## Adobe Acrobat DC for business.

Adobe Acrobat DC combines Acrobat desktop software with Document Cloud services which unlocks premium mobile features in the Acrobat Reader mobile app and provides easy-to-use online services to deliver the most complete PDF solution for today's mobile, connected world. And know your systems and data are protected with Adobe's highest levels of security.

With an Acrobat DC subscription through the Adobe Value Incentive Plan (VIP), your organization can:

**Deploy and manage with ease**—Deploy apps and updates centrally or let users self-install. Assign, reassign, remove, and track licenses with just a few clicks in the intuitive, web-based Admin Console. And deliver secure remote access to Acrobat DC with virtualization support for named user licensing.

**Keep software up to date**—Get ongoing access to new features and security updates that you can deploy on your own schedule, at no additional charge.

**Maximize your Microsoft investments**—Increase team productivity and get more out of your Microsoft investment by adding time-saving PDF tools to the Office 365 applications your organization relies on. With Acrobat DC and PDF services, your teams can create high-quality, password-protected PDF files that preserve fonts, formatting, and layouts directly from Word, Excel, and PowerPoint. Teams can also convert PDFs into editable Word, Excel, PowerPoint, and RTF files, as well as create, combine, and organize PDFs directly from inside SharePoint and OneDrive.

**Meet user demand for mobile solutions**—Enable users to get their work done from any device including smartphones, tablets, and laptops. And know their data is secure across all devices.

**Receive consolidated purchasing and volume discounts**—Save big with volume discounts, extend your license term up to three years to keep your budget predictable, and add more licenses at the discounted price through VIP. Plus, manage all your Adobe subscriptions conveniently in one VIP agreement.

**Get expert help when you need it**—Count on advanced technical support, onboarding help, and 1:1 learning sessions with an Adobe product expert to get you up and running fast and help you get the most out of Acrobat DC.

Find an offering that fits your needs:

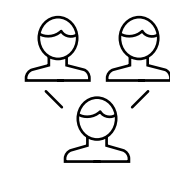

**Acrobat DC for teams** Small to midsize businesses and departments

- Hassle-free deployment
- User authentication through Adobe IDs
- Advanced expert technical support

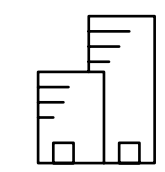

**Acrobat DC for enterprise** Midsize to large organizations and departments

- Customizable cloud services
- Federated ID with single sign-on (SSO)
- Enterprise 24x7 support and onboarding help

## Adobe Acrobat DC

**Desktop tools and features**

**Desktop**

**Mobile and web**

**IT management**

**Security**

**Mobile and web**

The complete PDF solution for a mobile, connected world.

crobat Standard/Pro<br>C for enterprise (VIP) **Acrobat Standard/Pro DC for enterprise (VIP)**

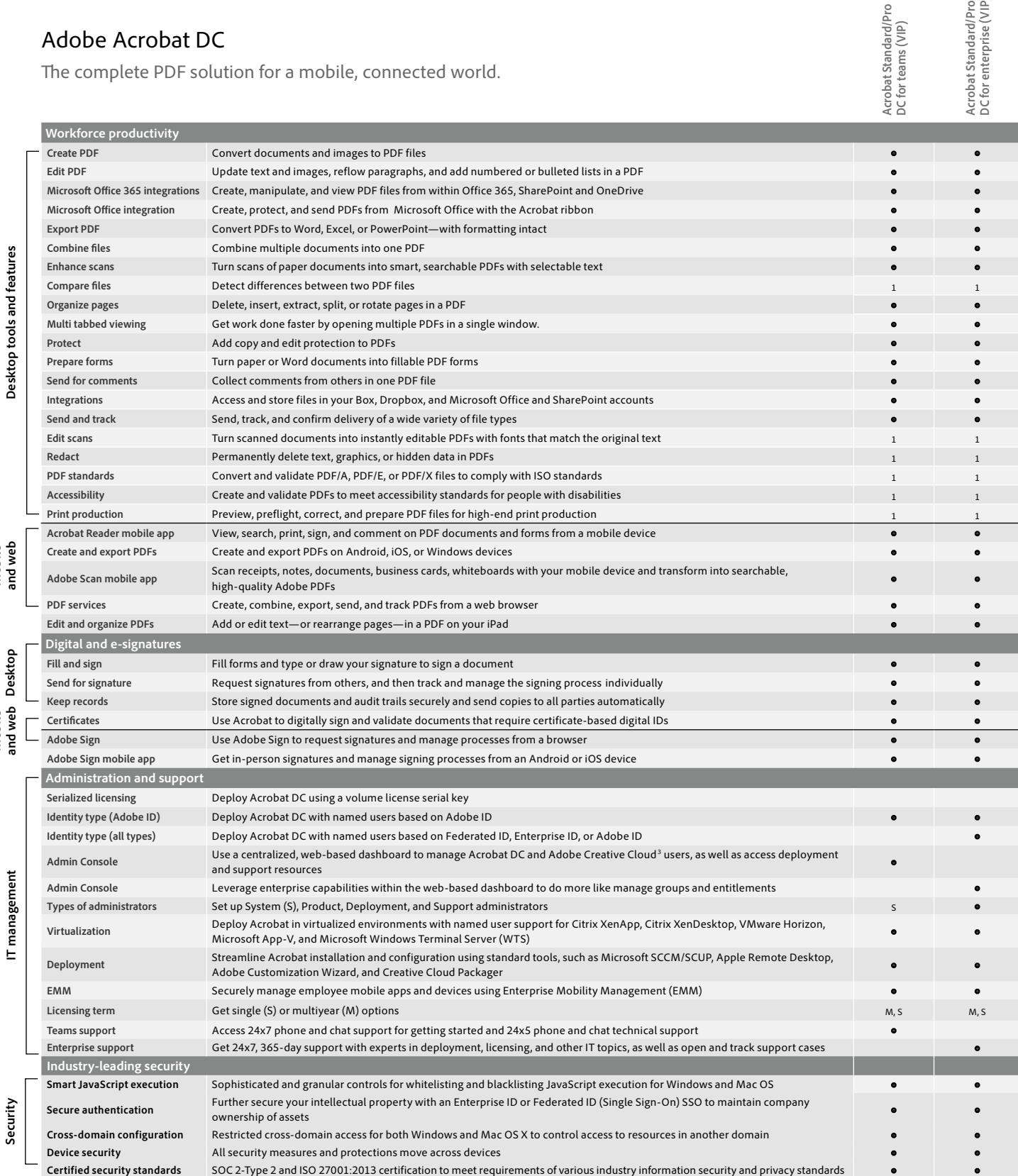

1 Requires Acrobat Pro DC.

2 Access to Adobe Creative Cloud storage requires membership. Access from Acrobat is available in North, Central, and South America and the Caribbean only.

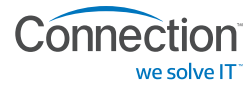

1.800.800.0014 www.connection.com/Adobe

Adobe online services are available only to users 13 and older and require agreement to additional terms and the Adobe Privacy Policy (see www.adobe.com/<br>aboutadobe/legal.html). Online services are not available in all cou or in part without notice. Additional fees or subscription charges may apply.

**Adobe Systems Incorporated**<br>345 Park Avenue<br>San Jose, CA 95110-2704 USA

**Adobe** 

Adobe, the Adobe logo, Acrobat, the Adobe PDF logo, Creative Cloud, and Reader are either registered trademarks or trademarks of Adobe Systems Incorporated in the United States and/or other countries. All other trademarks are the property of their respective owners.

© 2018 Adobe Systems Incorporated. All rights reserved. Printed in the USA.

06/18